**[丘子隽](https://zhiliao.h3c.com/User/other/0)** 2006-09-26 发表

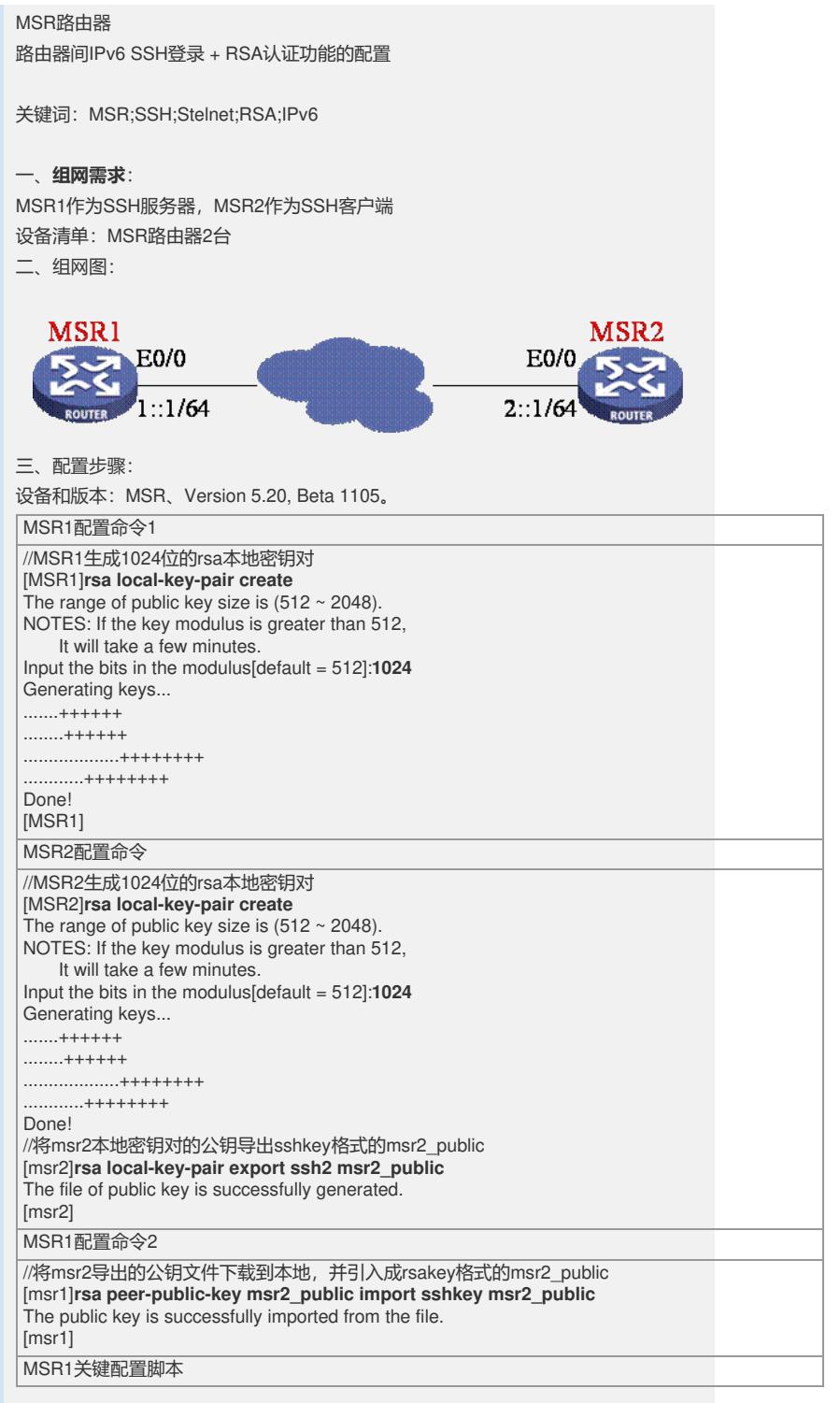

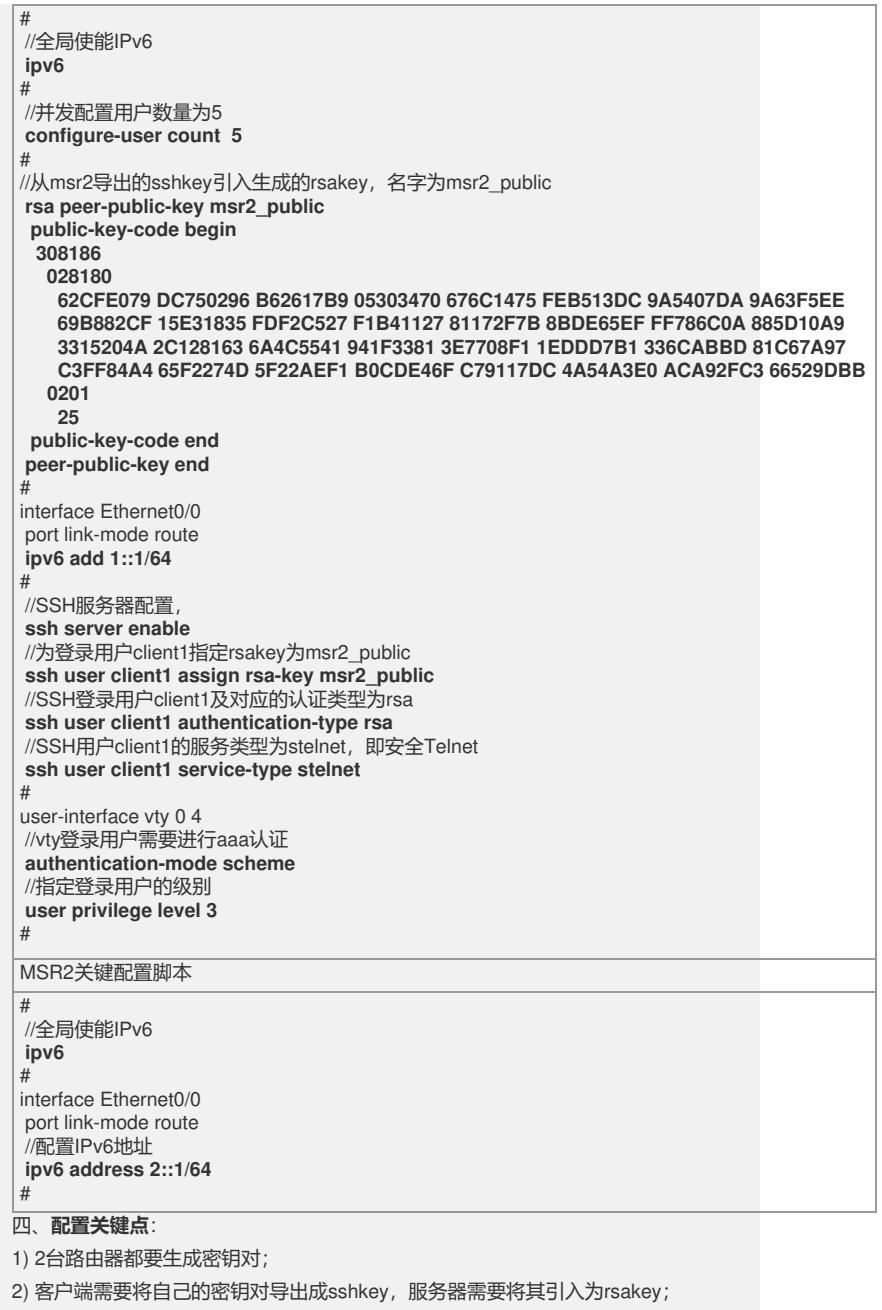

3) 服务器为特定用户指定其rsakey; 4) 将登录用户认证类型改为rsa。